Készítsünk programot, amely ábrázol egy háromszöget a koordinátarendszerben a csúcspontok koordinátáinak ismeretében. Lehessen változtatni a pontok helyzetét és írja ki az oldalak hosszát is!

Minta:

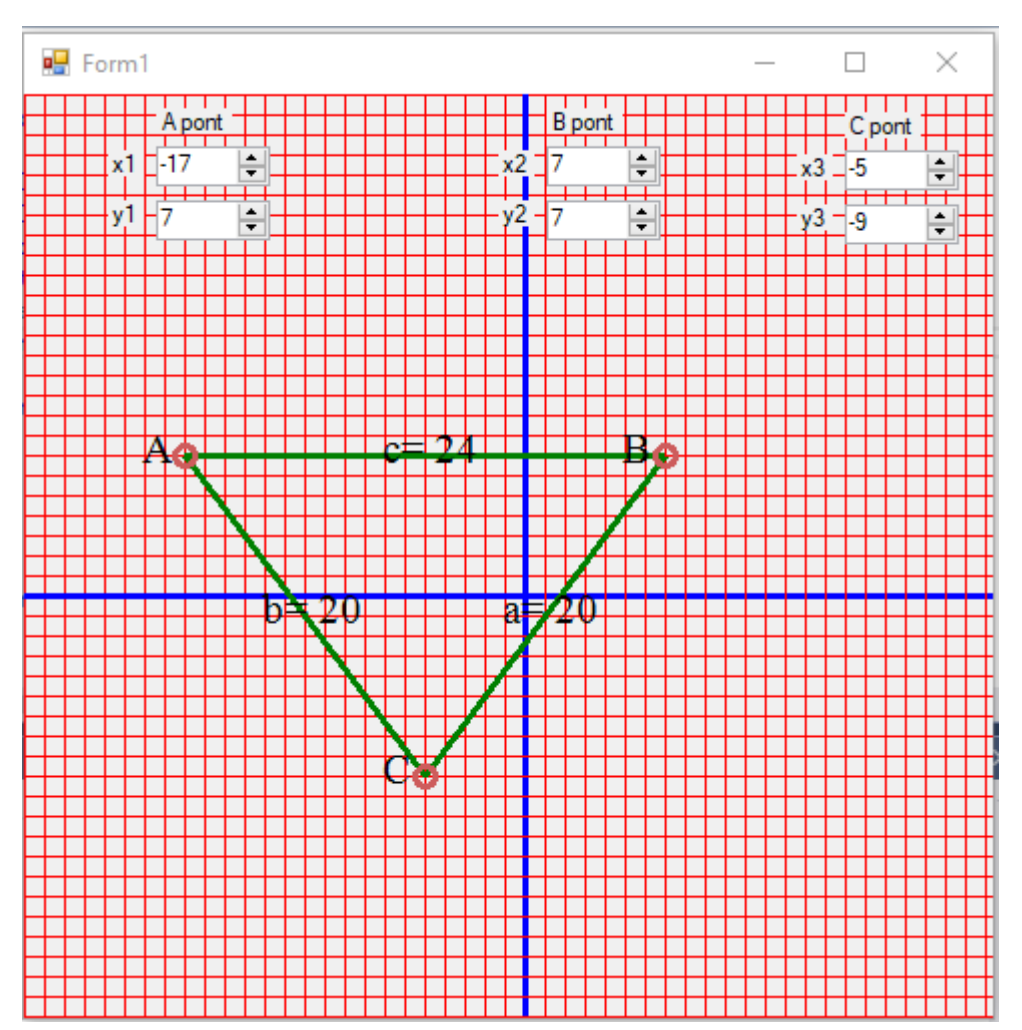

Megoldás: Az elemek tulajdonságait állítsuk be az alábbi táblázat szerint!

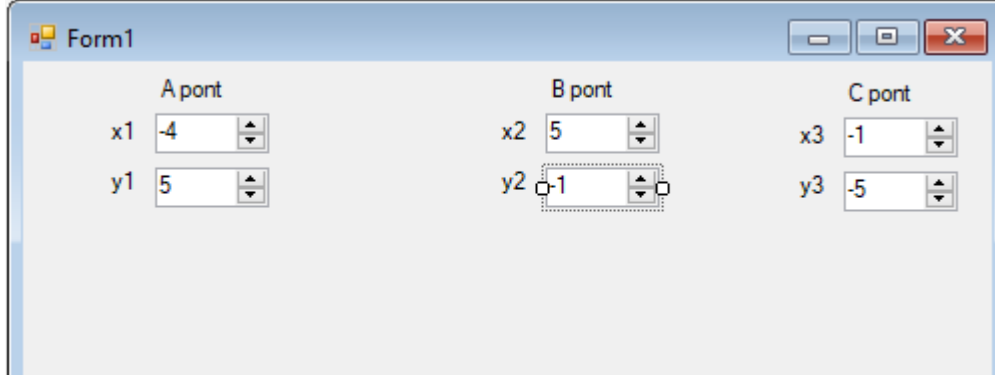

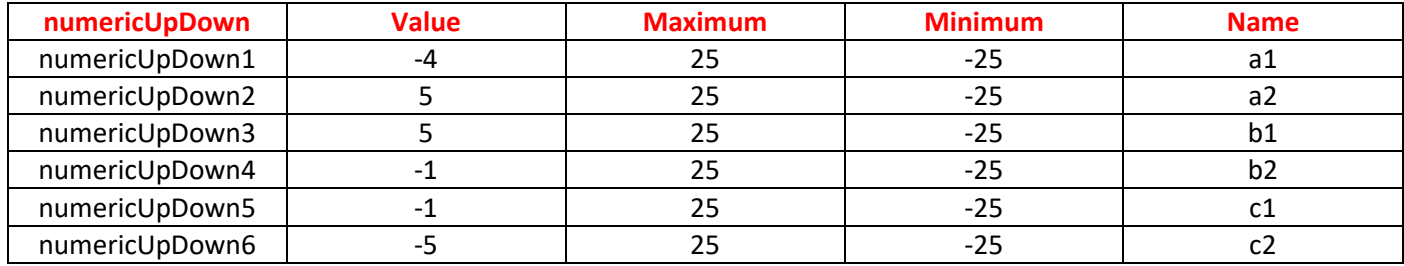

```
Programkód:
```

```
using System;
using System.Collections.Generic;
using System.ComponentModel;
using System.Data;
using System.Drawing;
using System.Linq;
using System.Text;
using System.Threading.Tasks;
using System.Windows.Forms;
namespace szakasz
{
     public partial class Form1 : Form
     {
        float x = 500, y = 500;
        float x1 = -4, y1 = 5, x2 = 6, y2 = -1, x3=-1, y3=-5, f1, f2;
         double a, b, c;
         string oldal = "";
        Pen toll = new Pen(Color.Red, 1);
         int i;
        private void b2 ValueChanged(object sender, EventArgs e)
         {
             Invalidate();
             Update();
         }
        private void b1 ValueChanged(object sender, EventArgs e)
         {
             Invalidate();
             Update();
         }
         private void a1_ValueChanged(object sender, EventArgs e)
         {
             Invalidate();
             Update();
         }
        private void a2 ValueChanged(object sender, EventArgs e)
\overline{\mathcal{L}} Invalidate();
             Update();
         }
        private void c1 ValueChanged(object sender, EventArgs e)
         {
             Invalidate();
             Update();
         }
private void c2 ValueChanged(object sender, EventArgs e)
         {
             Invalidate();
             Update();
         }
         public Form1()
         {
             InitializeComponent();
         }
```

```
 private void Form1_Paint(object sender, PaintEventArgs e)
\overline{\mathcal{L}} Graphics g = this.CreateGraphics();
           for (i = 0; i < x; i += 10)\{ if(i==250)
\{ toll = new Pen(Color.Blue, 3);
 }
                else
\{toll = new Pen(Color.P.ed, 1); }
                g.DrawLine(toll, i, 0, i, y);
                g.DrawLine(toll, 0, i, x, i);
 }
            x1 = Convert.ToInt32(a1.Value);
            y1 = Convert.ToInt32(a2.Value);
            x2 = Convert.ToInt32(b1.Value);
            y2 = Convert.ToInt32(b2.Value);
            x3 = Convert.ToInt32(c1.Value);
            y3 = Convert.ToInt32(c2.Value);
            toll = new Pen(Color.Green, 3);
 g.DrawLine(toll, 250+x1*10, 250-y1*10, 250 + x2 * 10, 250 - y2 * 10);
 g.DrawLine(toll, 250 + x1 * 10, 250 - y1 * 10, 250 + x3 * 10, 250 - y3 * 10);
           g.DrawLine(toll, 250 + x2 * 10, 250 - y2 * 10, 250 + x3 * 10, 250 - y3 * 10);
            toll = new Pen(Color.IndianRed,3);
            g.DrawEllipse(toll, 250 + x1 * 10 -5, 250 - y1 * 10-5 , 10, 10);
           g.DrawEllipse(toll, 250 + x2 * 10 - 5, 250 - y2 * 10 - 5, 10, 10);
           g.DrawEllipse(toll, 250 + x3 * 10 - 5, 250 - y3 * 10 - 5, 10, 10);
            SolidBrush ecset = new SolidBrush(Color.Black);
           oldal = "";f1 = (x1 + x2) / 2; f2 = (y1 + y2) / 2;
           c = Math.Sqrt((x2 - x1) * (x2 - x1) + (y2 - y1) * (y2 - y1));
           c = Math.Round(c, 2);oldal += "c= " + Convert.ToString(c);
g.DrawString(oldal, new Font("Times New Roman", 16), ecset, 250 + f1 * 10 - 25, 250 - f2 * 10 - 15);
           oldal = "":f1 = (x1 + x3) / 2; f2 = (y1 + y3) / 2;
           b = Math.Sqrt((x3 - x1) * (x3 - x1) + (y3 - y1) * (y3 - y1));b = Math.Round(b, 2); oldal += "b= " + Convert.ToString(b);
g.DrawString(oldal, new Font("Times New Roman", 16), ecset, 250 + f1 * 10 - 25, 250 - f2 * 10 - 15);
            oldal = "":f1 = (x2 + x3) / 2; f2 = (y2 + y3) / 2;
           a = Math.Sqrt((x3 - x2) * (x3 - x2) + (y3 - y2) * (y3 - y2));a = Math.Round(a, 2); oldal += "a= " + Convert.ToString(a);
g.DrawString(oldal, new Font("Times New Roman", 16), ecset, 250 + f1 * 10 - 25, 250 - f2 * 10 - 15);
g.DrawString("A",new Font ("Times New Roman", 16),ecset, 250 + x1 * 10 - 25, 250 - y1 * 10 - 15);
g.DrawString("B", new Font("Times New Roman", 16), ecset, 250 + x2 * 10 - 25, 250 - y2 * 10 - 15);
g.DrawString("C", new Font("Times New Roman", 16), ecset, 250 + x3 * 10 - 25, 250 - y3 * 10 - 15);
        }
     }
}
```